## **ADARPP Error Messages**

## **Overview of Messages**

```
ERROR-121 | ERROR-122 | ERROR-123 | ERROR-124 | ERROR-125 | ERROR-126 | 
ERROR-127 | ERROR-128 | ERROR-129 | ERROR-130 | ERROR-131 | ERROR-132 | 
ERROR-133 | ERROR-134
```
<span id="page-0-4"></span><span id="page-0-3"></span><span id="page-0-2"></span><span id="page-0-1"></span><span id="page-0-0"></span>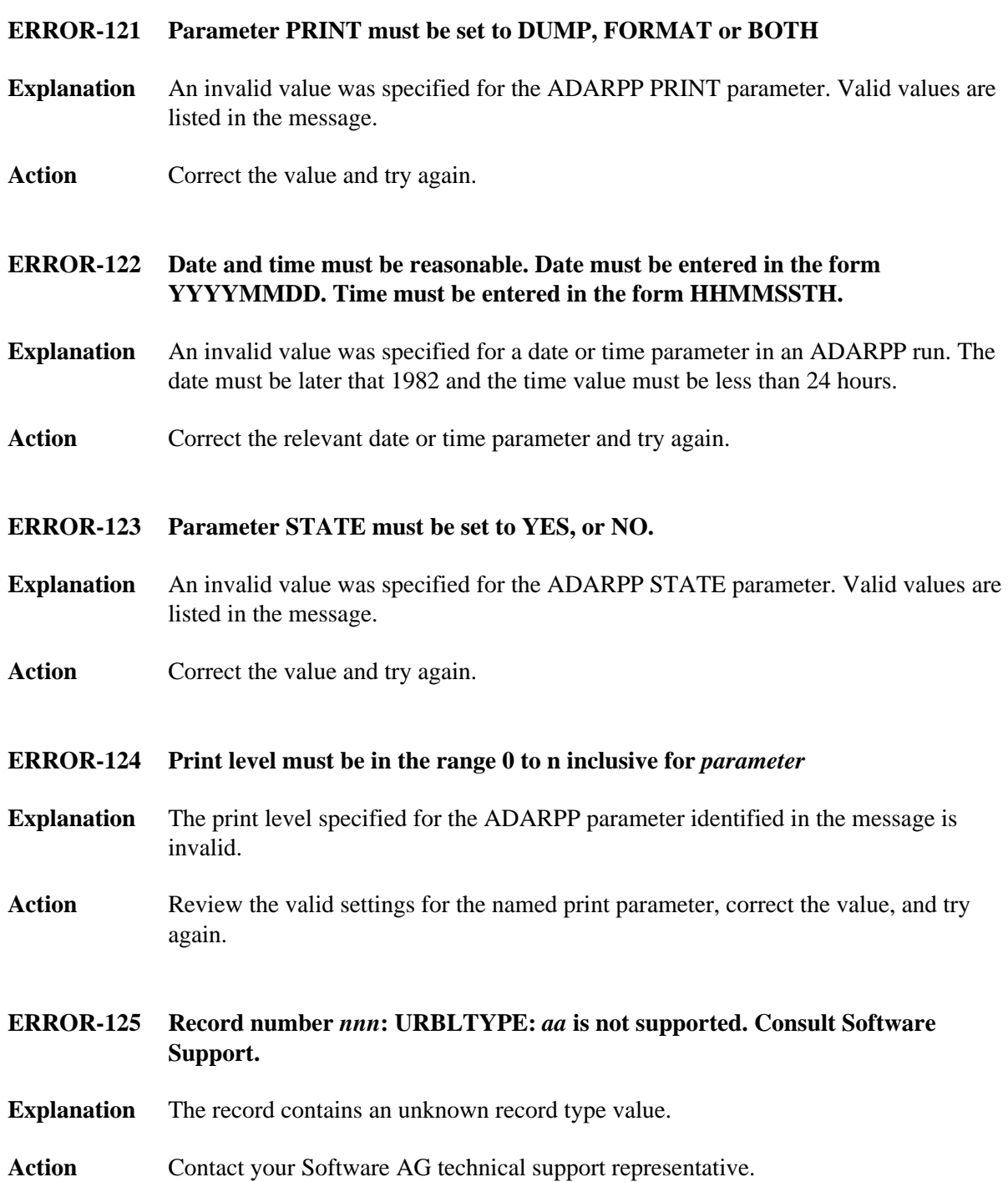

## **1**

## <span id="page-1-0"></span>**ERROR-126 FROMDATE and FROMTIME must be <= to TODATE and TOTIME**

- **Explanation** The date and time specified by the ADARPP FROMDATE or FROMTIME parameters is later than the date and time specified by the TODATE and TOTIME parameters. This is invalid.
- Action **Correct** the appropriate date or time value and try again.

<span id="page-1-1"></span>**ERROR-127 Parameter TIMEZONE must be set to MACHINE, LOCAL, or an integer value in the range -23 to +23. When entering + or -, enclose the number in single quotes.**

- **Explanation** An invalid value was specified for the ADARPP TIMEZONE parameter. Valid values are listed in the message.
- Action **Correct** the value and try again.
- <span id="page-1-2"></span>**ERROR-128 Record number** *nnn***: URBLPTYP** *nn* **is inconsistent with eye-catcher** *aaaa***, Consult Software Support.**
- **Explanation** The record contains a data type that is not consistent with the actual data.
- Action Contact your Software AG technical support representative.

<span id="page-1-3"></span>**ERROR-129 Record number** *nnn***: URBLPTYP** *nn* **is not supported. Consult Software Support.**

- **Explanation** The record contains an unknown data type value.
- Action Contact your Software AG technical support representative.
- <span id="page-1-4"></span>**ERROR-130 Failure on writing to print file. Consult Software Support.**
- **Explanation** An error occurred when a record was being written to the Report file.
- Action Contact your Software AG technical support representative.
- <span id="page-1-5"></span>**ERROR-131 Open failed for file DDCLOG with returned code of** *nn***.**
- **Explanation** No DDCLOG file was specified in the ADARPP JCL.
- <span id="page-1-6"></span>Action **Correct** the JCL and rerun the job.

<span id="page-2-1"></span><span id="page-2-0"></span>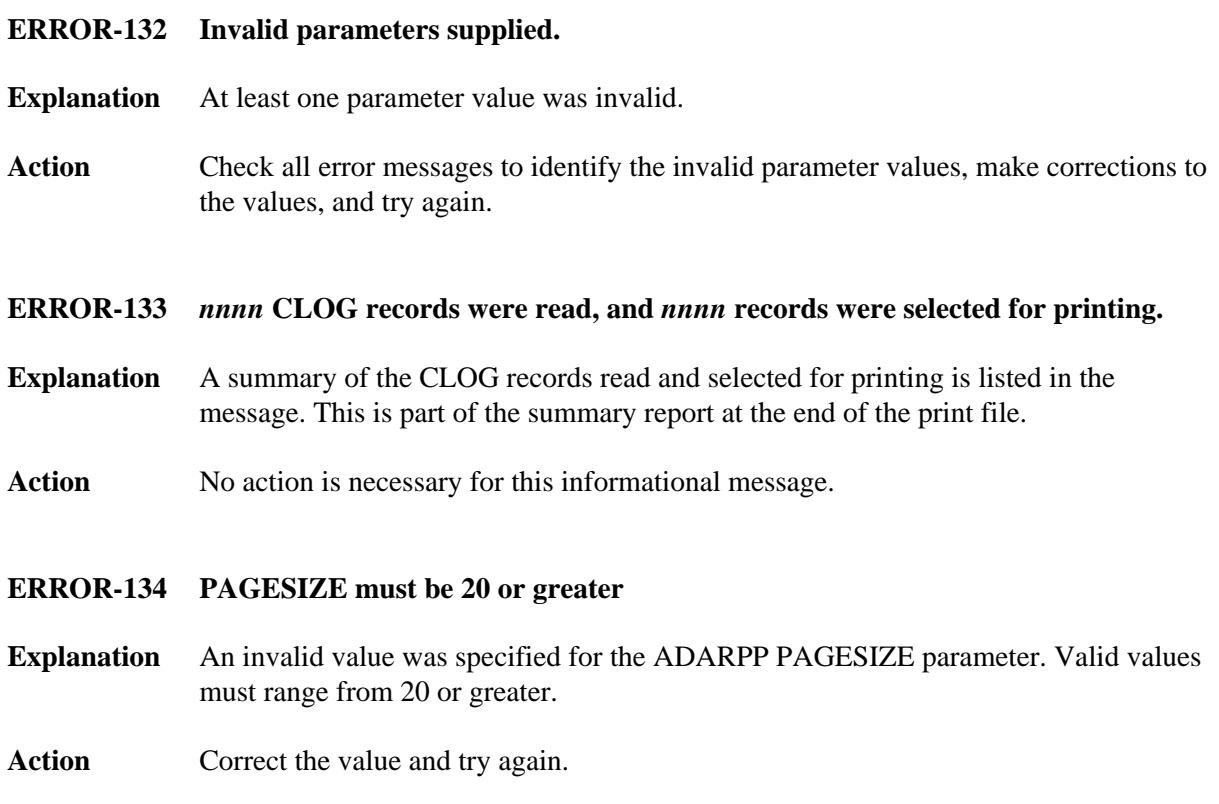